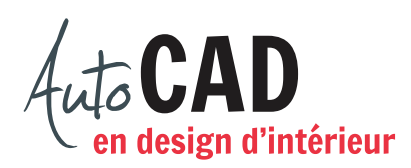

## **RÉSUMÉ DU MODULE 07**

Voici un résumé des commandes abordées dans le **module 07**. Il est recommandé de compléter ce résumé, de l'imprimer et de le consulter lors de la réalisation de vos travaux.

## **Préparatifs avant de commencer les vues orthogonales d'un meuble**

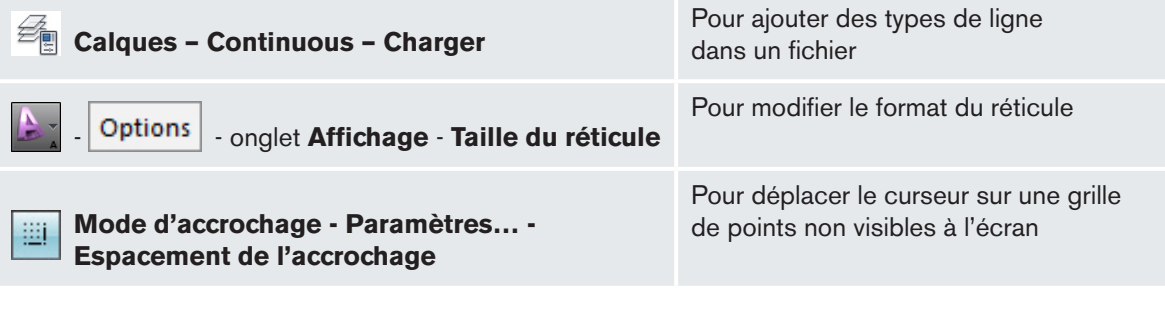

Voici comment illustrer les vues d'un meuble.

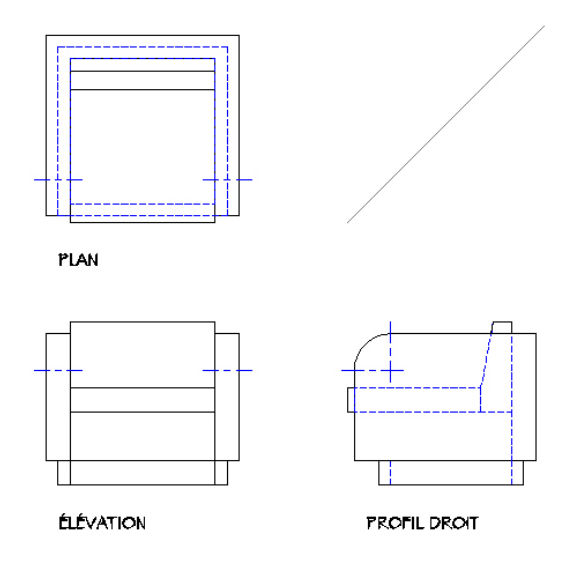

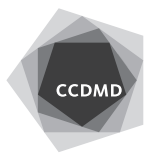

Voici comment représenter un cylindre et son centre.

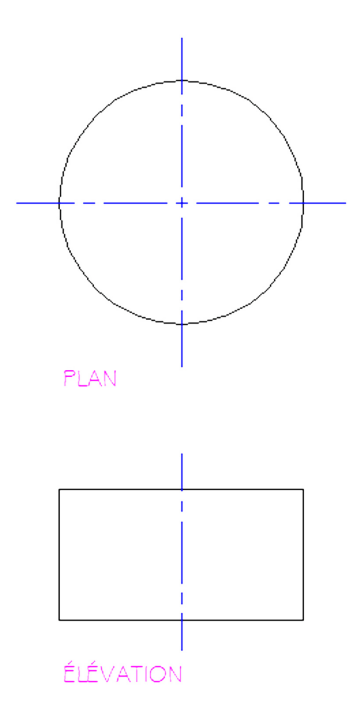

Voici comment représenter une forme se terminant par un demi-cylindre et son centre.

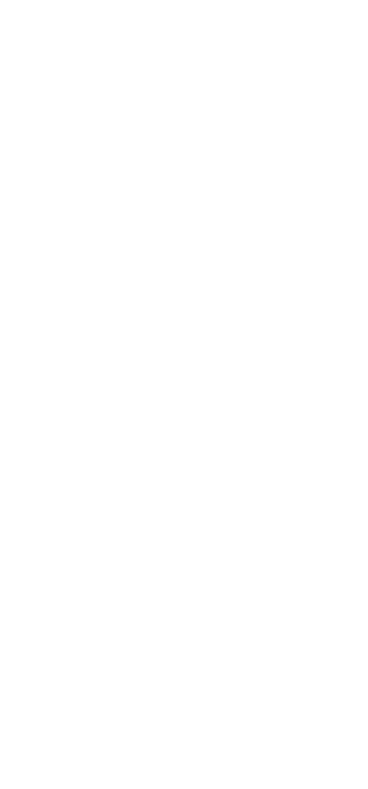

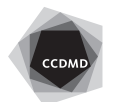

Voici comment représenter une forme 3d avec un quart de cercle et son centre.

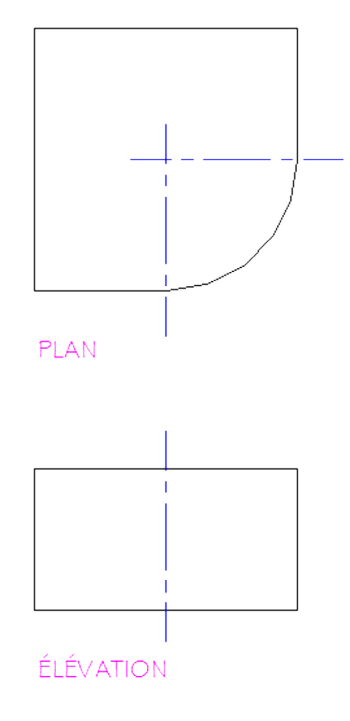

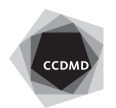